## 本科新开课程申请操作流程

1. 通过校园网或 VPN 登陆本科教学管理系统,网址:eamis.nankai.edu.cn 自动连接到此网页,输入新版信息门户的账号和密码,将滑块拖至最右侧, 点击"登陆"。

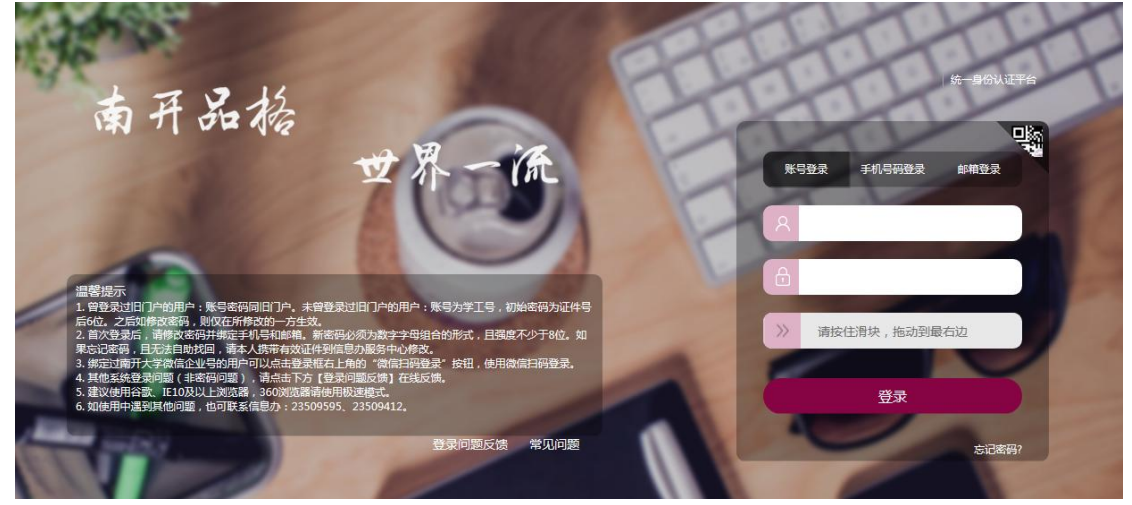

2. 进入蓝色界面, 在最左侧"我的"栏目里点击"开课申请"

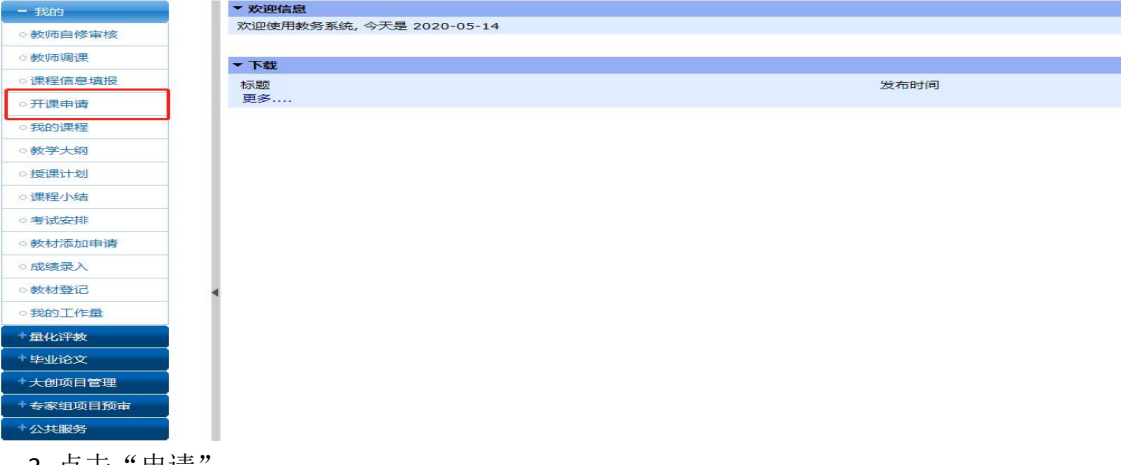

3. 点击" 申请

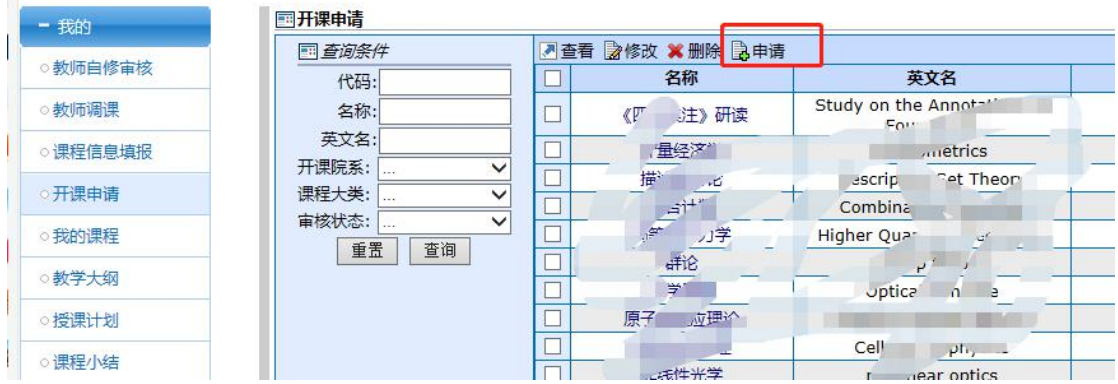

4. 首先填写"课程基本信息",注意红色框内建议课程类型选择"通识选修课程",开课院 系填写**所在学院**, 是否公选课选择"是", 红星项目为必填项目, 非红星项目尽量填写。

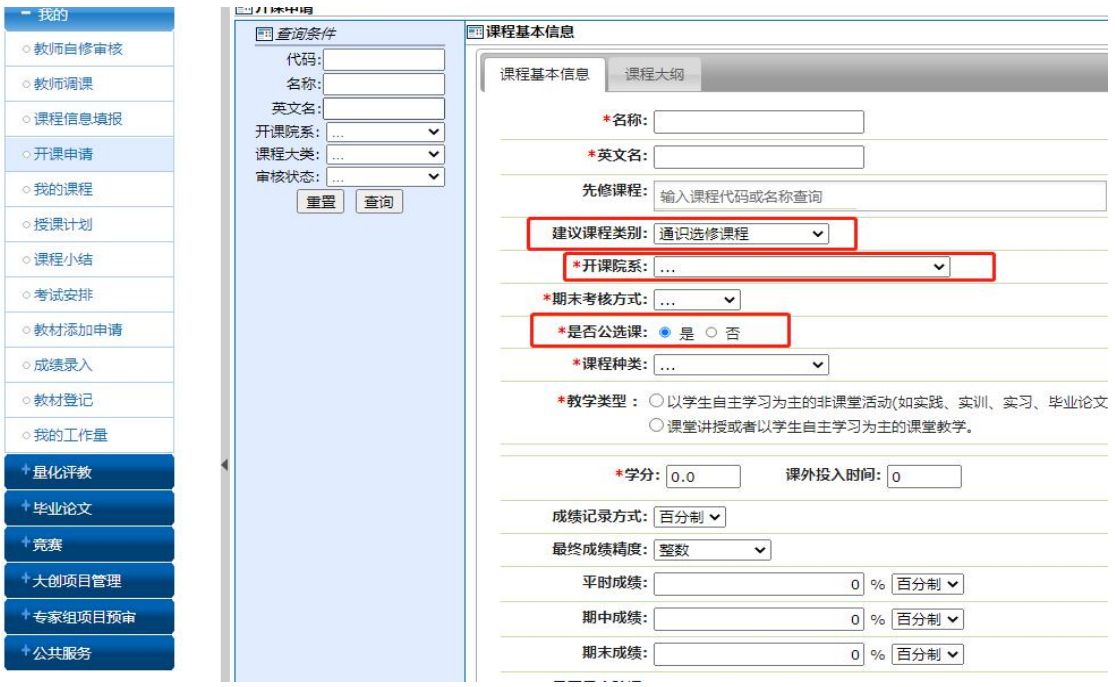

课程基本信息填写完毕,点击旁边的"课程大纲",按照提示要求填写各项内容。

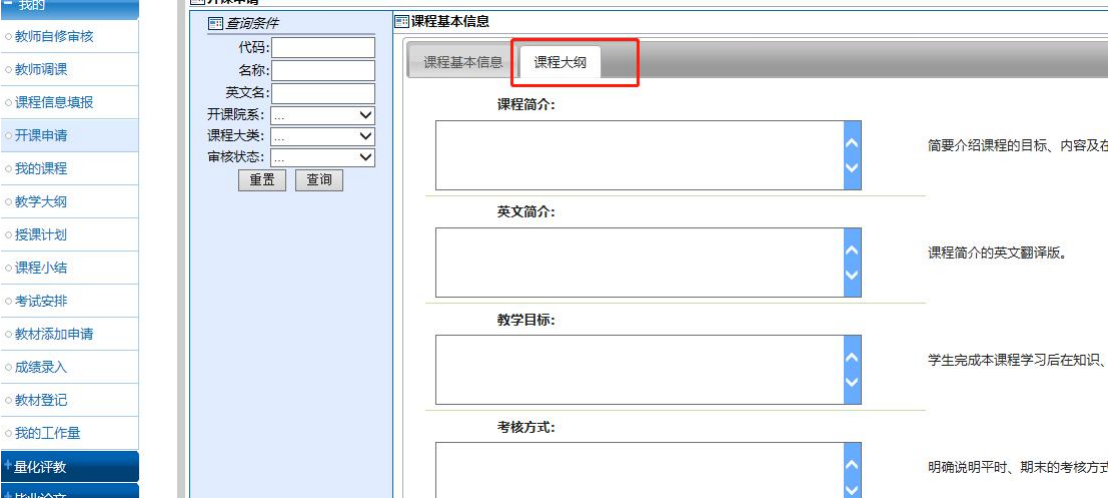

5.以上均填写完毕后,如以备修改,可点击"保存",状态在"教师编制",可以"查看" 和"修改";如无需修改,点击"提交",状态在"教务审核"。"教务审核"状态的课程 将会在新开课评审后进行审批,通过后显示"通过",并进行后期排课。

## 未提交的开课申请无法进入审核阶段,请及时提交。

は認め出版

| 四查询条件                                                                                       |                          | ■ 查看 2修改 ¥删除 2申请                                                  |                                      |                  |    |      |      |
|---------------------------------------------------------------------------------------------|--------------------------|-------------------------------------------------------------------|--------------------------------------|------------------|----|------|------|
| 代码:                                                                                         |                          | $Z^{\prime-}$                                                     | 英文名                                  | 开课院系             | 学分 | 审核状态 | 课程大类 |
| 名称:                                                                                         |                          | 研究生<br>双学基础                                                       | Graduate Mathematics                 | 教务处              |    | 教师编制 | 理论课程 |
| 英文名:<br>开课院系:<br>$\checkmark$<br>课程大类:<br>$\checkmark$<br>审核状态:<br>$\checkmark$<br>查询<br>重置 | $\overline{\phantom{0}}$ | 物结构研究法<br>F                                                       | Studies on the<br><b>Juuct</b>       | 教务处              |    | 385  | 理论课程 |
|                                                                                             |                          | 英美刑法理论                                                            | L American of<br>al law              | 教祭品              |    | 通过   | 理论课程 |
|                                                                                             |                          | Dealer                                                            | $Stn^{-1}$<br><b>Lesses</b>          | <b>COLL</b>      |    | 福    | 理论课程 |
|                                                                                             |                          | $\rightarrow 674, \overline{200}, \overline{817}, \overline{217}$ | ,权法                                  | 教务处              |    |      | 理论课程 |
|                                                                                             |                          |                                                                   | $F_{\nu}$<br>Chine <sub>1</sub><br>5 | data description |    | 通过   | 理论课程 |
|                                                                                             |                          | <b>太正空间</b>                                                       | LLIDE P                              | み方处              |    | 通过   | 理论课程 |
|                                                                                             |                          | 黎星几何                                                              | eury                                 | 教务厂              |    |      | 理论课程 |
|                                                                                             |                          | 风琴                                                                | n Theory<br>1000000                  |                  |    | 通过   | 理论课程 |
|                                                                                             |                          |                                                                   |                                      | 双努处              |    | 教养审核 | 理论课程 |

以上操作流程如有任何问题,请及时联系教务处评价中心,电话:022-85358252